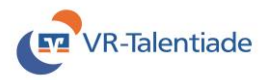

## Ergebniserfassung VR-Talentiade Midcourt U10/Kleinfeld U9

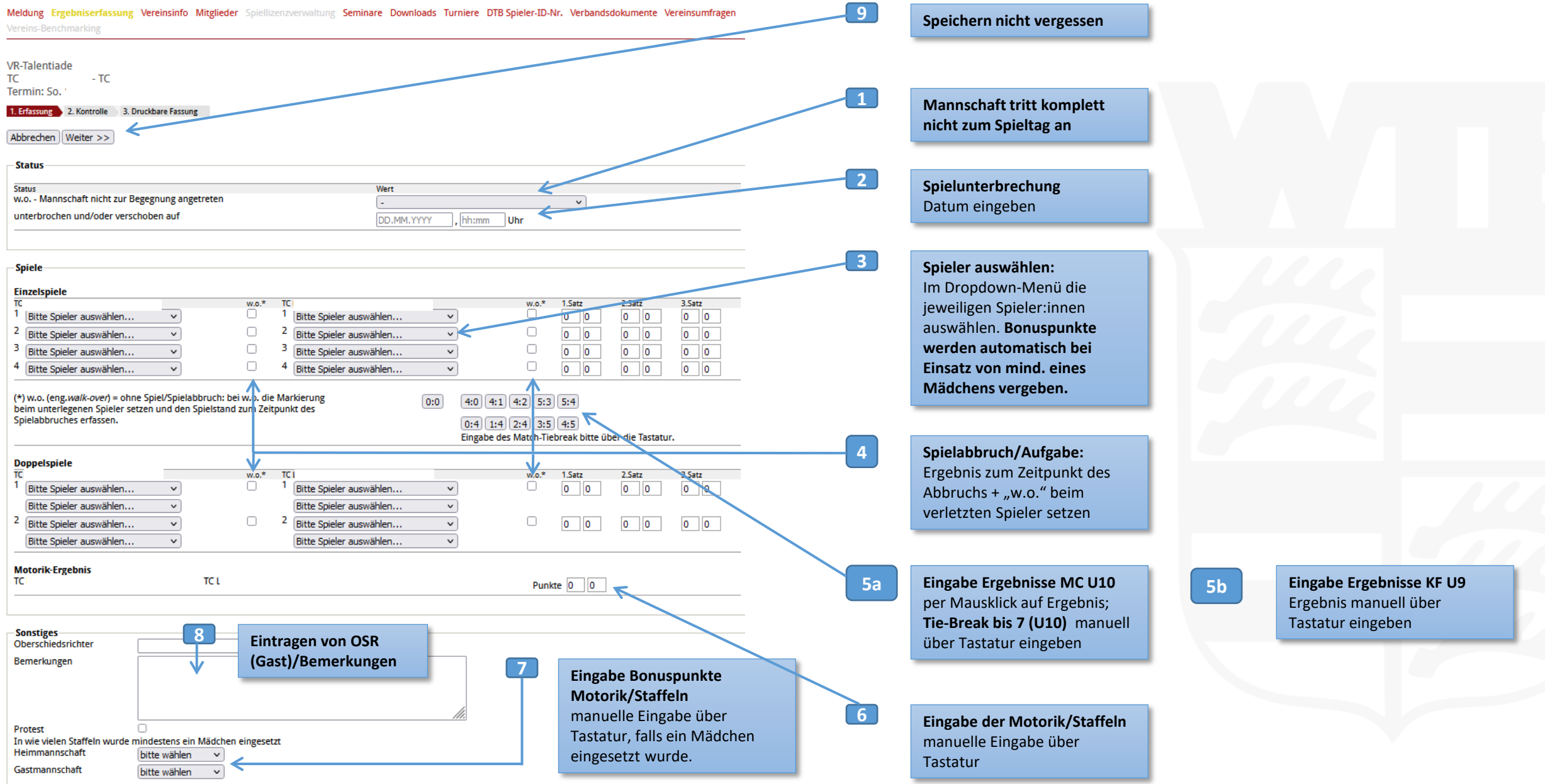